# <span id="page-0-0"></span>SR90 Series Digital Controller **COMMUNICATION INTERFACE**  (RS-232C/RS-485) **INSTRUCTION MANUAL**

Thank you for purchasing the Shimaden SR90 series controller. Please check that the delivered product is the correct item you ordered. Please do not begin operating this product until you have read this instruction manual thoroughly and you understand its contents.

# **Notice**

Please ensure that this instruction manual is given to the final user of the instrument.

# **Preface**

This instruction manual describes the communication interface (RS-232C/RS-485) which is an optional function of the SR90 series (SR91, SR92, SR93 and SR94). For details of SR90 product's overview, performance, parameters, how to install, wiring, operation, and so on, please refer to the separate document "SR90 Series (SR91, SR92, SR93, SR94) Digital Controller Instruction Manual".

# **SHIMADEN CO., LTD.**

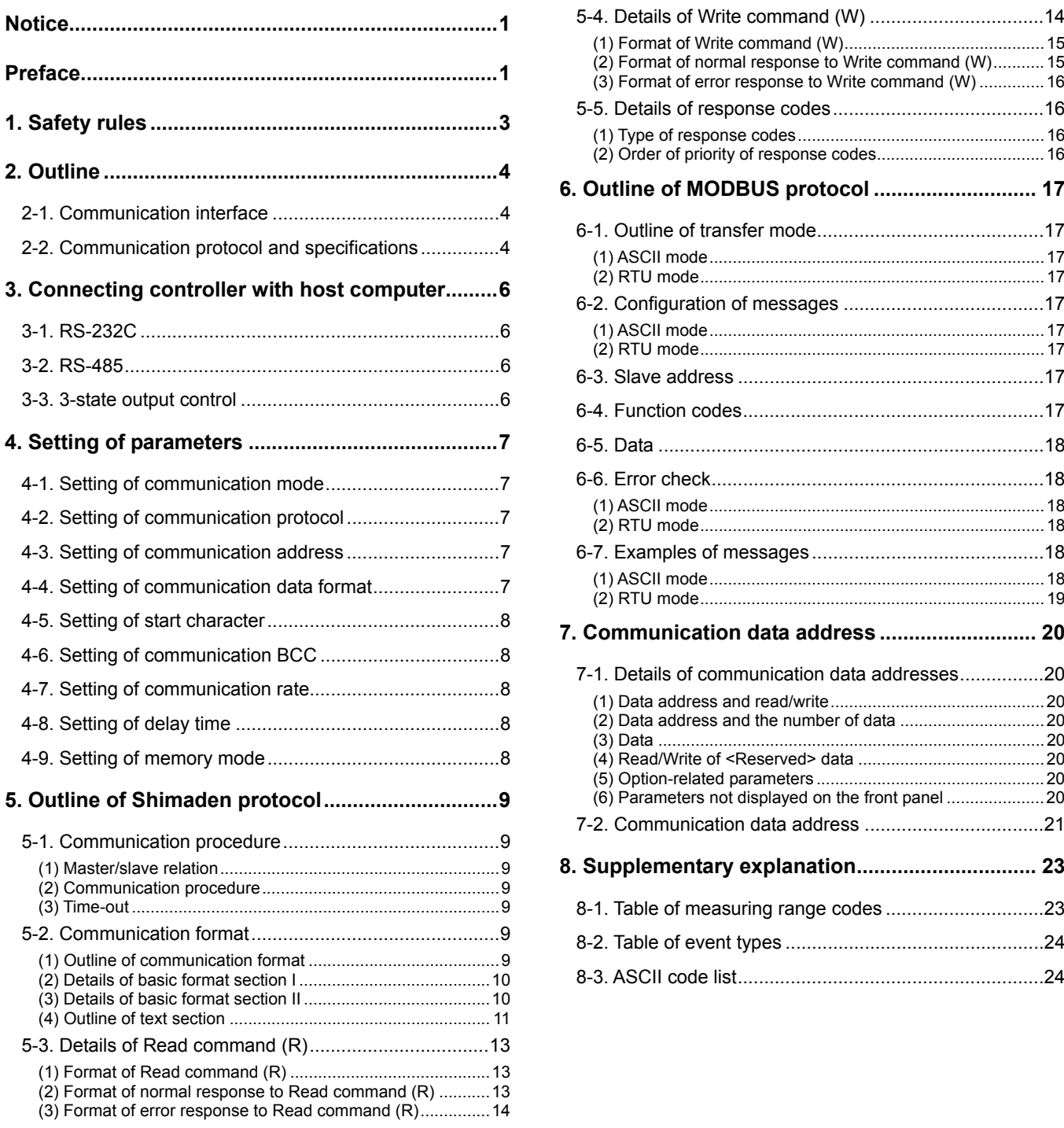

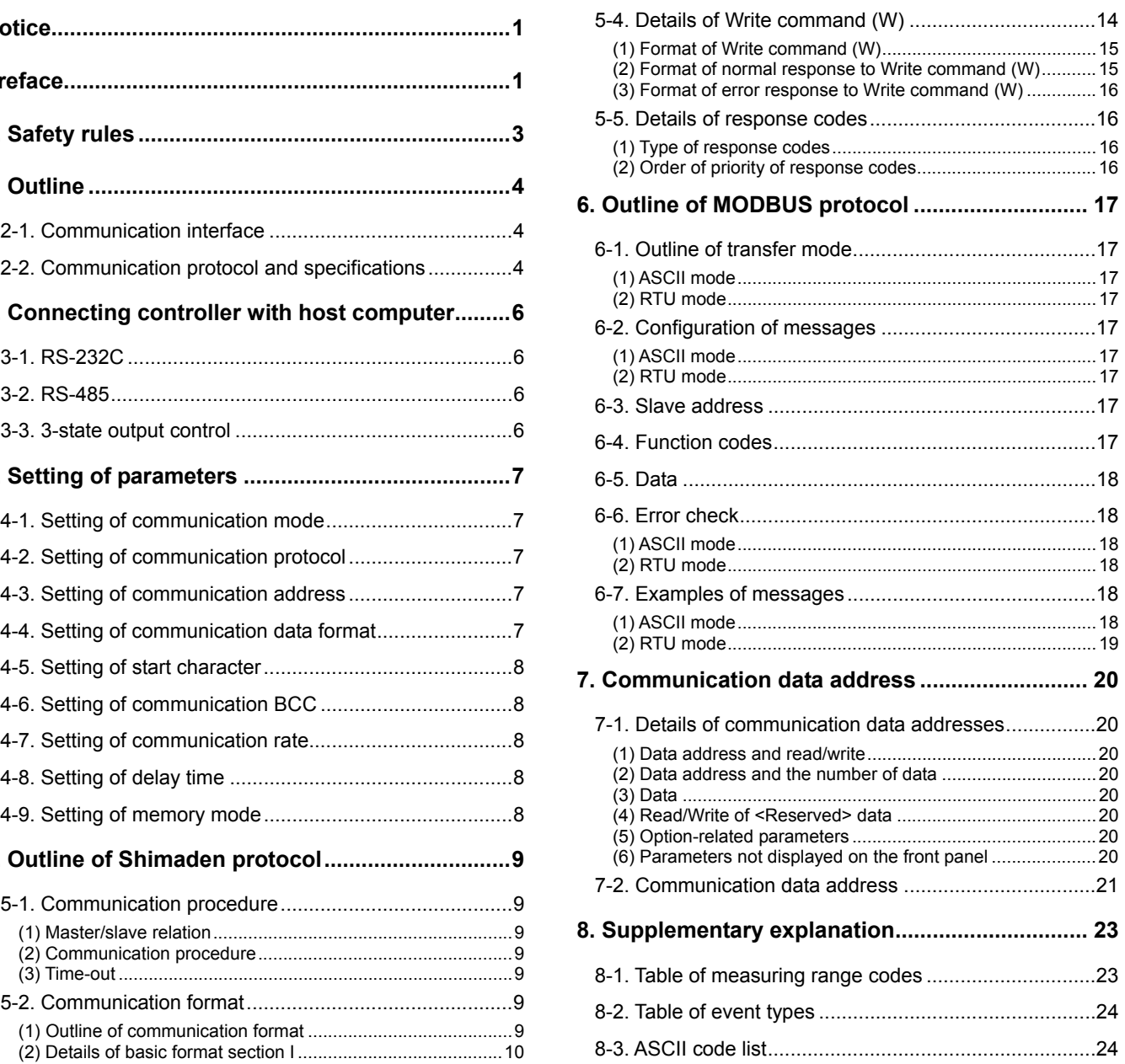

# <span id="page-2-0"></span>**1. Safety rules**

For matters regarding safety, potential damage to equipment and/or facilities, additional instructions and notes are indicated by the following headings.

 $\triangle$ WARNING: This heading indicates hazardous conditions that could cause injury or death of personnel unless extreme caution is exercised.

 $\triangle$ CAUTION: This heading indicates hazardous conditions that could cause damage to equipment and/or facilities unless extreme caution is exercised.

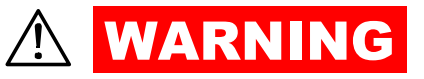

The SR90 Series Digital Controller is designed for controlling temperature, humidity and other physical quantities in general industrial facilities. It must not be used in any way that may adversely affect the safety, health or working conditions of those who come into contact with the effects of its use. When used, adequate and effective safety countermeasures must be provided at all times by the user. No warranty, express or implied, is valid when this device is used without the proper safety countermeasures.

- When using this instrument, house it in a control box or the like to prevent terminals from coming into contact with personnel.
- **●** Do not open this device's case, or touch the boards or the inside of the case with your hands or a conductor. The user should never repair or modify this device. Doing so might cause an accident that may result in death or serious bodily injury from electric shock.

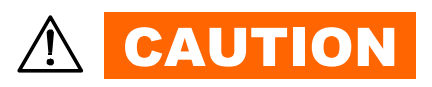

To avoid damage to connected peripheral devices, facilities or the product itself due to malfunction of this device, safety countermeasures such as proper installation of the fuse or installation of overheating protection must be taken before use. No warranty, express or implied, is valid if usage results in an accident when the user has not taken the proper safety countermeasures.

Please operate this product safely after referring to and understanding the safety rules described in the separate Instruction Manual.

# <span id="page-3-0"></span>**2. Outline**

# **2-1. Communication interface**

There are two types of communication systems, RS-232C and RS-485, employable in the SR90 series communication interface (however, only RS-485 applies to SR91). Each of them is capable of setting various data for the SR90 and reading through a personal computer or the like, using signals that comply with EIA standards.

RS-232C and RS-485 are data communication standards established by the Electronic Industries Association of the U.S. (EIA). The standards cover electrical and mechanical aspects, namely, matters related to applicable hardware but not the data transmission procedure for the software. Therefore, it is not possible to communicate unconditionally with an apparatus that has the same interface.

Hence, users need to have sufficient knowledge of product specifications and transmission procedures.

When RS-485 is used, two or more SR90 controllers can be connected to each other. There seems only a few computers, etc., that support this interface. Use a separately-purchased off-the-shelf line converter for RS-232C <---> RS-485 to support that interface.

# **2-2. Communication protocol and specifications**

The SR90 Series supports the SHIMADEN standard protocol and MODBUS communication protocol.

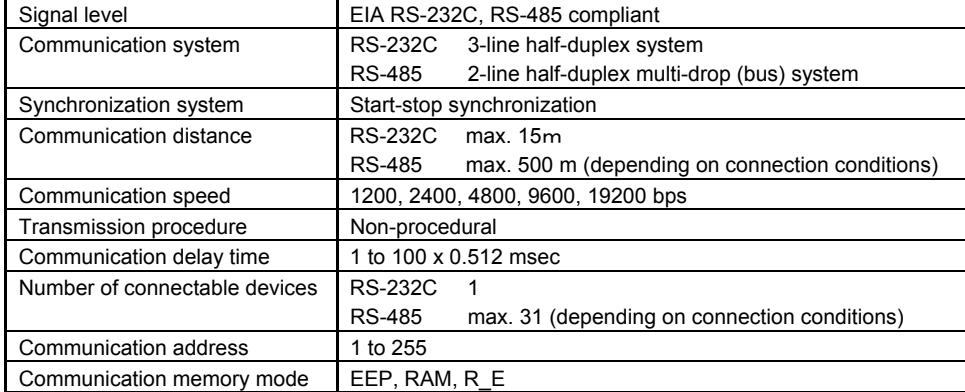

# ■ Common to each protocol

# **Shimaden protocol**

This is a SHIMADEN proprietary communication protocol. The table below lists the specifications of this protocol.

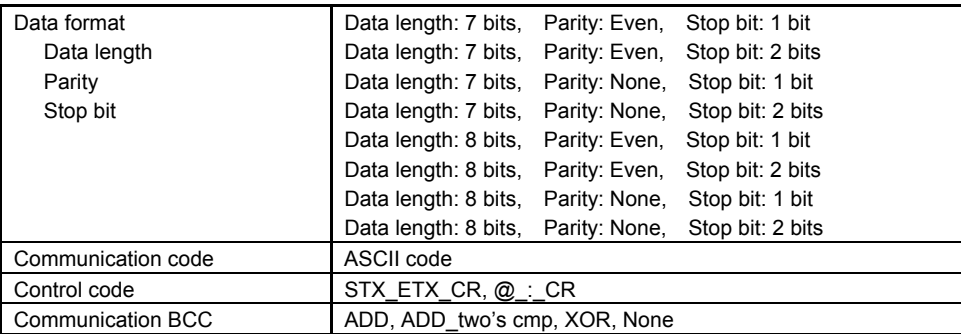

# ■ MODBUS protocol

This is a communication protocol developed for PLCs by Modicon Inc. (AEG Schneider Automation International S.A.S.)

Though the specifications of this protocol are open, only the communication protocol is defined in this protocol, and physical layers, such as the communication medium, are not stipulated. The table below shows the specifications of this protocol.

#### - ASCII mode

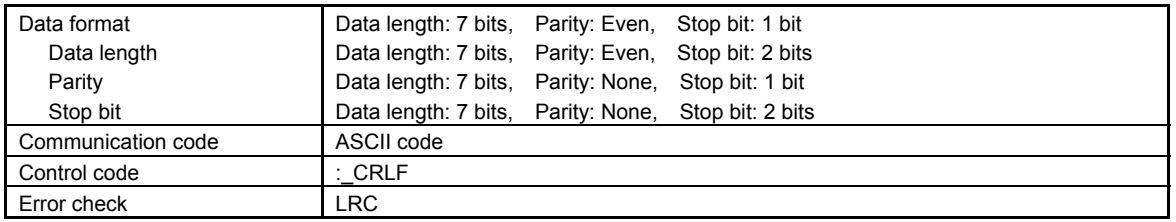

#### - RTU mode

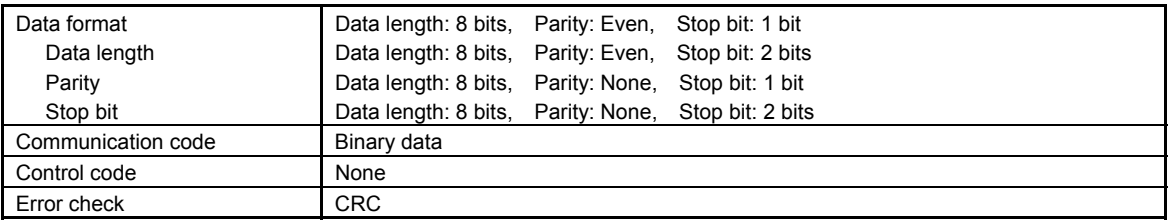

# <span id="page-5-0"></span>**3. Connecting controller with host computer**

The SR90 series controller is only provided with 3 lines for input and output, i.e., for data transmission, data reception and grounding for signals, and not with any other signal lines.

In these instructions, the drawings give an example of control signal processing methods. Please refer to the documents that came with your host computer for further details.

# **3-1. RS-232C**

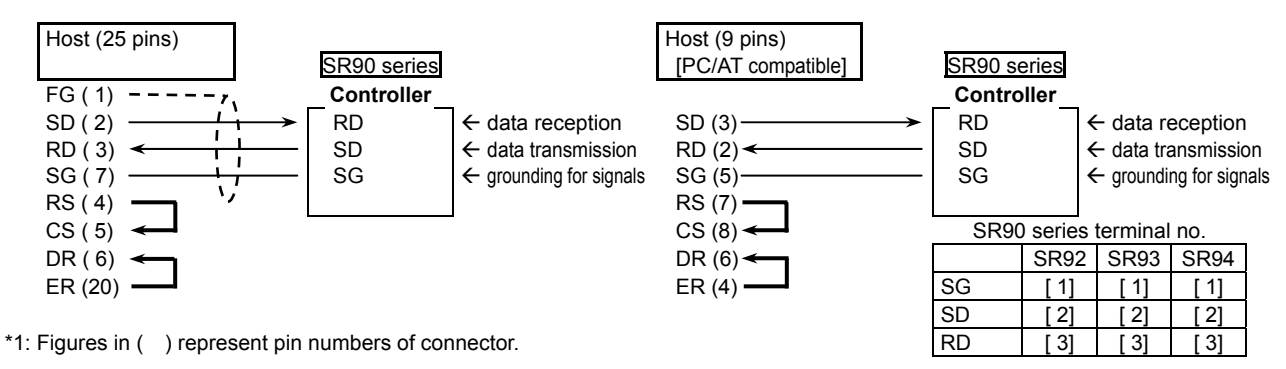

# **3-2. RS-485**

The input/output logical level of the SR90 controller is basically as follows: In the mark state - terminal < + terminal In the space state - terminal  $>$  + terminal

Until immediately before transmission, however, plus terminals and minus terminals of the controller have high impedance and outputs at the above levels are produced immediately before starting transmission. (See 3-3. 3-state output control.)

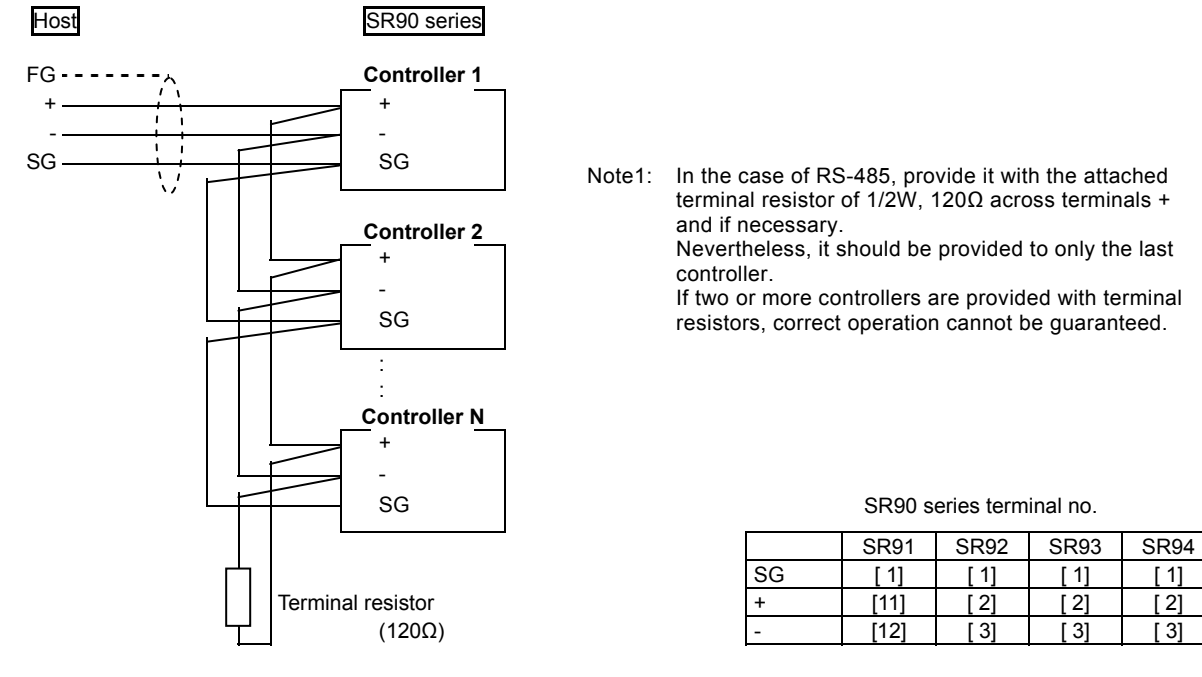

# **3-3. 3-state output control**

Since RS-485 is of the multi-drop system, transmission output has high impedance always while communication is not carried out or signals are being received in order to avoid collision between transmission signals. It changes from high impedance to the normal output condition immediately before transmission and returns to high impedance control simultaneously when transmission terminates. As the 3-state control is delayed by about 1 msec (maximum) from the completion of transmission of an end character end bit, however, a few milliseconds' delay should be provided if the host side starts transmission immediately upon reception.

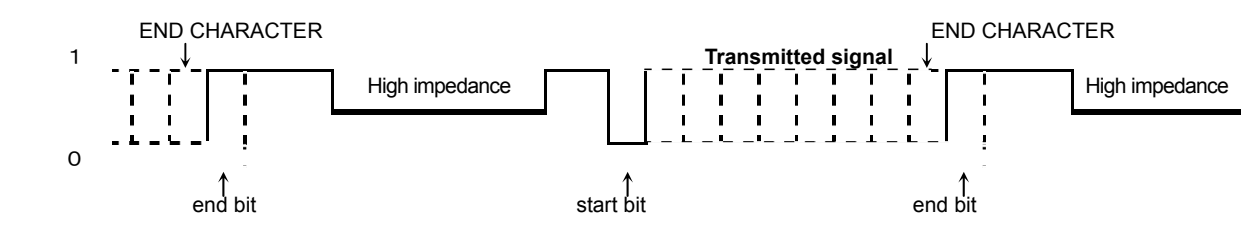

# <span id="page-6-0"></span>**4. Setting of parameters**

There are the following 9 communication-related parameters for the SR90 series controller. These parameters are unable to be set or changed by communication; use front key for setting and changing. When parameters are set, see "6. Explanation of Screen Group and Setting" of the separate instruction manual for the controller and follow the described steps.

# **4-1. Setting of communication mode**

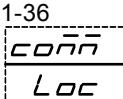

Initial value: Loc Setting range: Loc, Com

Select communication mode. Front key operation allows only change from Com to Loc, though.

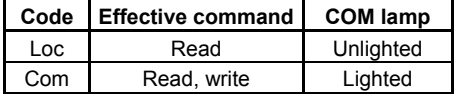

# **4-2. Setting of communication protocol**

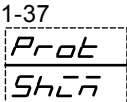

Initial value: shim Setting range: shim, asc, rtu

Select communication protocol.

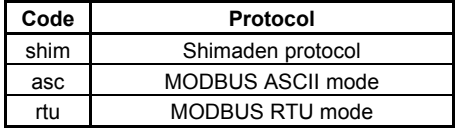

# **4-3. Setting of communication address**

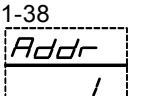

Initial value: 1 Setting range: 1 to 255

Select communication protocol.

While one host and one SR90 controller can be connected in the case of RS-232C, one host and 31 SR90 controllers (max.) can be connected in case of RS-485 by the multi-drop system. Therefore, each instrument is assigned an address (machine No.) so that only the instrument with the designated address can answer.

Note 1: Although 1 to 255 addresses are available for setting, the number of connectable controllers is 31 maximum.

# **4-4. Setting of communication data format**

| 1-39        |                |                                       |
|-------------|----------------|---------------------------------------|
| <b>dREA</b> | Initial value: | 7F 1                                  |
| 7F1         | Setting range: | 8 types shown in the following table. |

Select either one of the communication data formats shown below

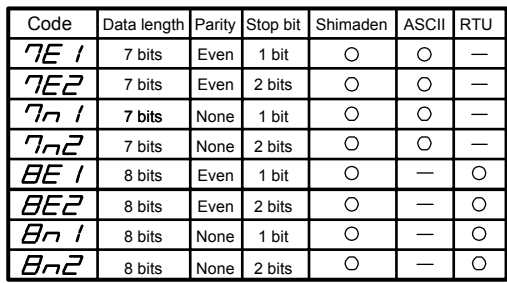

 $O$  Support Not Support

# <span id="page-7-0"></span>**4-5. Setting of start character**

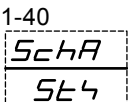

Initial value: STX Setting range: STX, ATT

Select a control code to be used. This is used for Shimaden protocol only.

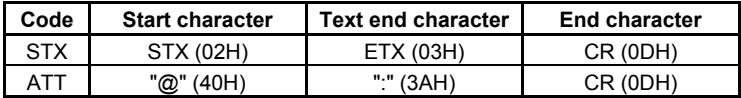

# **4-6. Setting of communication BCC**

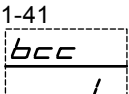

Initial value: 1 Setting range: 1, 2, 3, 4

Select a BCC operation method to be used in BCC checking. This is used for Shimaden protocol only.

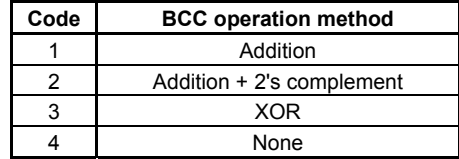

# **4-7. Setting of communication rate**

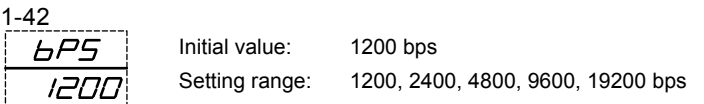

Select a rate at which data are transmitted to host computer.

# **4-8. Setting of delay time**

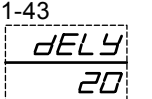

Initial value: 20 Setting range: 1 to 100

Set the length of delay time from receipt of a communication command to transmission. Delay time (msec) = Set value (count)  $\times$  0.512 (msec)

- Note 1: When RS-485 is used, some converters take longer time for 3-state control than others and it may lead to signal collision. This can be avoided by increasing delay time. Care should be taken particularly when the communication rate is slow (1200bps or 2400bps).
- Note 2: Actual delay time from receipt of a communication command to transmission is a total of the above-mentioned delay time and command processing time by software. Particularly for writing commands, about 400 msecs maybe taken for processing.

# **4-9. Setting of memory mode**

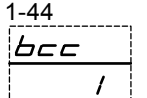

Initial value: EEP Setting range: EEP, Ram, r\_E

Since the volatile memory EEPROM used in SR90 series has its limits in number of writing cycles, the life of EEPROM is shortened if SV data or the like are rewritten frequently by communication. To prevent this, in case data are to be rewritten frequently by communication, set the RAM mode in which only RAM data are rewritten without rewriting EEPROM, thereby maintaining the life of EEPROM as long as possible.

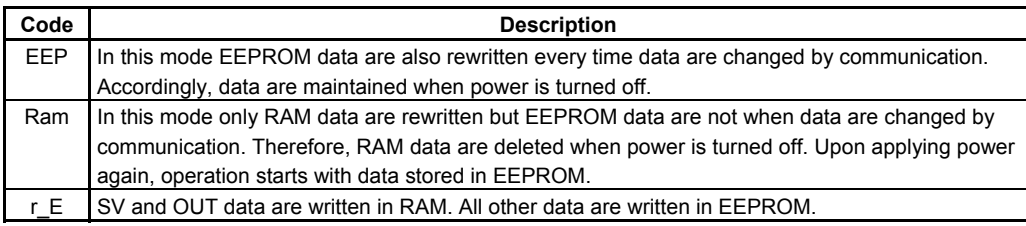

# <span id="page-8-0"></span>**5. Outline of Shimaden protocol**

SR90 series support the Shimaden standard serial communication protocol. This enables you to acquire and/or change data from instruments, which employ the Shimaden protocol, by using the same format.

# **5-1. Communication procedure**

#### **(1) Master/slave relation**

- The master devices mean personal computer or PLC (host).
- The subordinate (slave) devices mean the SR90 series controller.
- A communication command from the master device starts communication and a response from the subordinate side terminates it.

If abnormality such as a communication format error or a BCC error occurs, there will be no response. No response is sent, either, to broadcast instruction.

#### **(2) Communication procedure**

Communication goes on by transferring the transmission right to each other in the pattern that the subordinate device responds to the master device.

### **(3) Time-out**

In case receipt of the end character does not complete within one second after receiving the start character, the controller figures it out as time-out and the controller automatically transits into waiting state for another command (a new start character).

Accordingly, the host device should set one second minimum as the time-out duration.

# **5-2. Communication format**

The SR90 Series allows for a variety of communication formats (control code and BCC operating method) and communication data formats (data bit length, parity/non-parity, and stop bit length) for easy compliance with other protocols.

However, the following settings are recommended as basic examples for your convenience:

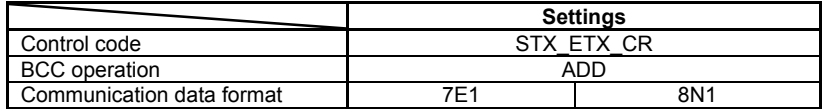

# **(1) Outline of communication format**

The communication command formats sent from the master device or the communication response formats sent from the subordinate device consist of three blocks: basic format section I, text section and basic format section II. Basic format sections I and II are common to the Read command (R), Write command (W) and during communication responses. Note, however, that the operation results each time are included in the BCC field ("i", (13) and (14)). The text section differs according to such factors as the command type, data address and communication response.

#### ■ Communication command format

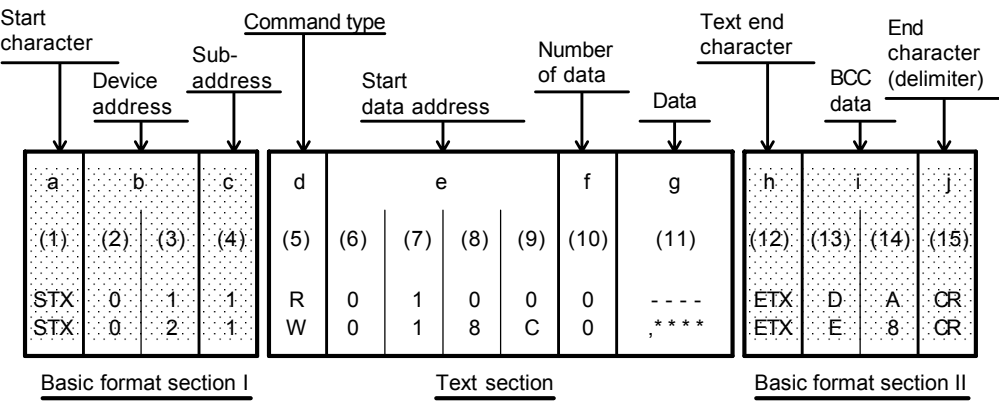

#### <span id="page-9-0"></span>■ Response format

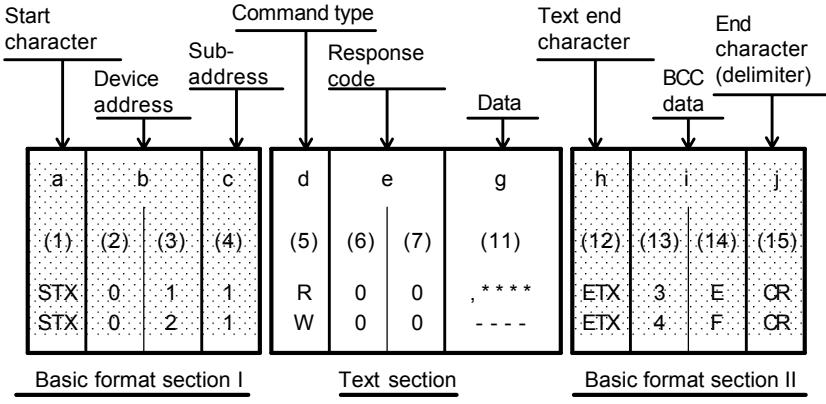

# **(2) Details of basic format section I**

#### **a: Start character [(1): 1 digit / STX (02H) or "@" (40H)]**

- The start character indicates the start of the communication message.
- When the start character is received, it is judged to be the 1st character of a new communication message.
- Select a start character and a text end character as a pair.

 STX (02H)··············Select by ETX (03H) "@" (40H) ··············Select by ": " (3AH)

#### **b: Device address [(2), (3): 2 digits]**

- Specify the device to communicate with.
- Specify the address within the range from 1 to 255 (decimal).
- Binary 8-bit data (1: 0000 0001 to 255: 1111 1111) is divided into upper 4 bits and lower 4 bits, and converted to ASCII data.
	- (2): Data obtained by converting the upper 4 bits to ASCII
	- (3): Data obtained by converting the lower 4 bits to ASCII
- Device address 0 (30H, 30H) cannot be used as the device address as it is used when the broadcast command is issued. As SR90 series controller doesn't support broad cast command, address 0 has no response.

#### **c: Subaddress [(4): 1 digit]**

• As the SR90 series are single loop controllers, their sub-address is fixed to 1 (31H). If any other address is specified for a sub-address, there will be no response by sub-address error.

#### **(3) Details of basic format section II**

#### **h: Text end character [(12): 1 digit / ETX (03H) ] or ":" (3AH) ]**

• Indicates that the text section terminates right before this character.

#### **i: BCC data [(13), (14): 2 digits]**

- The BCC (Block Check Character) data is for checking if there is an error in the communication data.
- When BCC operation results in a BCC error, there will be no response.
- There are four types of BCC operation as shown below. These can be set on the front panel screen. (1) ADD
	- Addition operation is performed from start character (1) through to text end character (12) in ASCII data single characters (1-byte).
	- (2) ADD\_two's cmp
		- Addition operation is performed from start character (1) through to text end character (12) in ASCII data 1 character (1-byte) units, and the two's complement of the lower 1 byte of the operation result is taken.
	- (3) XOR
		- Exclusive OR is performed from after the start character (device address (2)) through to text end character (12) in ASCII data 1-character (1-byte) units.
	- (4) None

BCC operation is not performed. ((13) and (14) are omitted.)

- BCC data is operated in 1-byte (8-bit) units regardless of the data bit length (7 or 8).
- The lower 1-byte data of the result of the above operation is divided into upper 4 bits and lower 4 bits, and converted to ASCII data.
	- (13): Data obtained by converting the upper 4 bits to ASCII
	- (14): Data obtained by converting the lower 4 bits to ASCII

<span id="page-10-0"></span>Example 1: Read command (R) at BCC i Add setting

(1) (2) (3) (4) (5) (6) (7) (8) (9) (10) (12) (13) (14) (15) STX 0 1 1 R 0 1 0 0 0 ETX, DACR

02H+30H+31H +31H +52H +30H +31H+30H+30H+30H+03H =1DAH

Lower 1 byte of add result (1DAH) = DAH (13): "D" = 44H, (14): "A" = 41H

Example 2: Read command (R) at BCC i Add\_two's cmp setting

(1) (2) STX 0 (3) 1 (4) (5) (6) (7) (8) (9) (10) (12) (13) (14) (15) 1 R  $\Omega$ 1  $\overline{0}$ 0 0 ETX 2 6 CR

02H+30H+31H +31H +52H +30H +31H+30H+30H+30H+03H =1DAH

Lower 1 byte of add result (1DAH) = DAH Two's complement of lower 1 byte (DAH) = 26H (13): "2" = 32H, (14): "6" = 36H

Example 3: Read command (R) at BCC i XOR setting

(1) (2) (3) (4) (5) (6) (7) (8) (9) (10) (12) (13) (14) (15) STX 0 1 1 R 0 1 0 0 0 ETX, 5 0 CR

30H  $\oplus$  31H $\oplus$ 31H $\oplus$ 52H $\oplus$ 30H $\oplus$ 33H $\oplus$ 30H $\oplus$ 30H $\oplus$ 03H = 50H

Note that  $\oplus$  = XOR (exclusive OR) Lower 1 byte of operation result (50H) = 50H (13): "5" = 35H, (14): "0" = 30H

#### **j: End character (delimiter) [(15): 1 digit / CR]**

• Indicates that the end of the communication message.

#### *Note*

A response is not performed when errors such as those below are recognized in the basic format section:

- A hardware error has occurred.
- The device address and sub-address differ from the address of the specified device.
- The character specified by the previous communication format is not at the specified position.
- The BCC operation result differs from the BCC data.

Data are converted from binary data to ASCII data in 4-bit blocks.

Hex <A> to <F> are expressed in uppercase characters and are converted to ASCII data.

#### **(4) Outline of text section**

The text section differs according to the command type and communication response. For details, see "5-3 Details of Read command (R)" and "5-4 Details of Write command (W)".

#### **d: Command type [(5): 1 digit]**

- "R" (52H / uppercase character): Indicates a Read command or a Read command response. This is used to read (load) various SR90 data from a master personal computer or PLC.
- "W" (57H / uppercase character): Indicates a Write command or a Write command response. This is used to write (change) various SR90 data from a master personal computer or PLC.
- "B" (42H / uppercase character): Indicates a broadcast command. As SR90 doesn't support broadcast command, this command is unable to be used.
- No response is made when a character other than "R" or "W" is recognized.

#### **e: Start data address [(6), (7), (8), (9): 4 digits]**

- Specifies the read start data address of the Read command (R) or the write start data address of the Write (W) command.
- The start data address is specified by binary 16-bit (1 word / 0 to 65535) data.
- The 16-bit data is divided into 4-bit blocks and then converted to ASCII data.

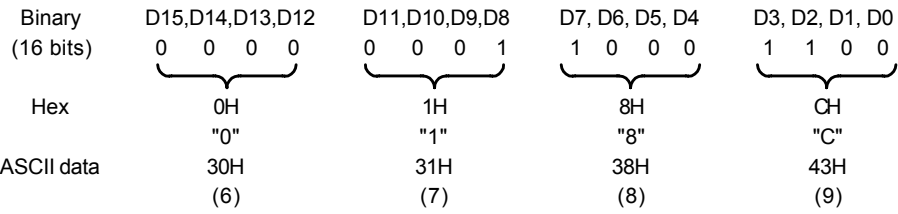

• For details on data addresses, see "7-2 Communication data addresses".

#### **f: Number of data [(10): 1 digit]**

- Specifies the number of read data in the Read command (R) or the number of write data in the Write command (W).
- The number of data is specified by converting binary 4-bit data to ASCII data.
- With the Read command (R), the number of data can be specified within the range 1: "0" (30H) to 10: "9" (39H). However, note that SR90 can read 8 data ("7" (37H) ) maximally.
- With the Write command (W), the number of data is fixed at 1: "0" (30H).
- The actual number of data is "number of data = specified data numerical value  $+1$ ".

#### **g: Data [(11): Number of digits determined by number of data]**

- Specifies the number of write data (change data) of the Write command (W) or read data during a Read command (R) response.
- The following shows the data format:

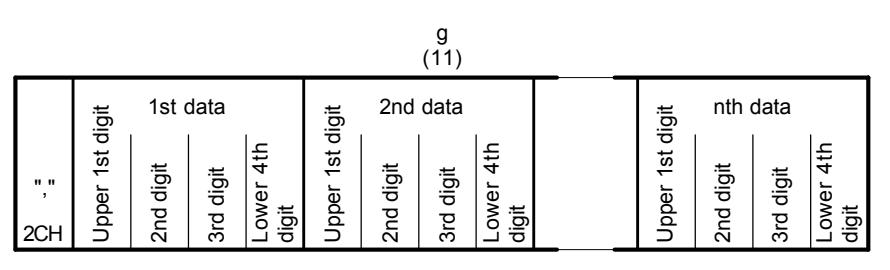

- The data is always prefixed by a comma ("," 2CH) to indicate that what follows the comma is the data. Delimiters between data are not inserted.
- The number of data follows the number of data (f: (10)) in the communication command format.
- Each data is expressed in binary 16-bit (1 word) units without a decimal point. The position of the decimal point is determined by each data.
- 16-bit data is divided into 4-bit blocks, and each block is converted to ASCII data.
- For details of data, see "5-3 Details of Read command (R)" and "5-4 Details of Write command (W)".

### **e: Response code [(6), (7): 2 digits]**

- Specifies the response code for the Read command (R) and Write command (W). Binary 8-bit data (0 to 255) is divided into upper 4 bits and lower 4 bits, and each is converted to ASCII data. (6): Data obtained by converting upper 4 bits to ASCII (7): Data obtained by converting lower 4 bits to ASCII
- In the case of a normal response, "0" (30H) and "0" (30H) are specified. In the case of an error response, the error code No. is specified after conversion to ASCII data. For details on response codes, see "5-5 Details of response codes".

# <span id="page-12-0"></span>**5-3. Details of Read command (R)**

The Read command (R) is used to read (load) various SR90 data from a master personal computer or PLC.

### **(1) Format of Read command (R)**

The following shows the format of the text section of the Read command (R). Basic format section I and basic format section II are common to all commands and command responses.

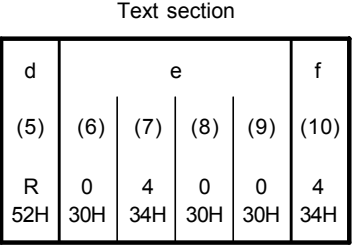

- $d((5))$  : "R" (52H) indicates that this data is a Read command. It is fixed to "R" (52H).
- $\cdot$  e ((6) to (7)) : The start data address of the data to read.
- $\bullet$  f ((10)) : The number of data (words) to read.
- The above command is as follows:

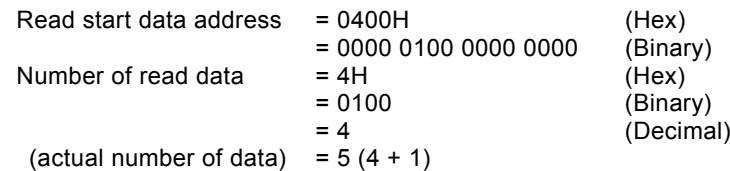

In other words, in this example, reading of 5 sequential data from data address 0400H is specified.

# **(2) Format of normal response to Read command (R)**

• The following shows the format (text section) of a normal response to the Read command (R). Basic format section I and basic format section II are common to all commands and command responses.

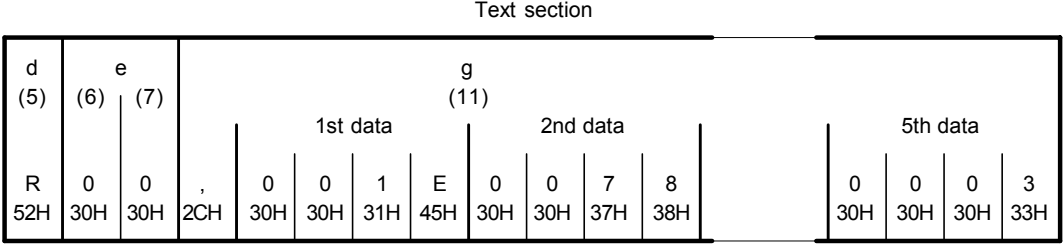

- $d((5))$  : "R" (52H) is inserted to indicate that this data is a Read command response.
- $e$  ((6) to (7)) : "0 0" (30H and 30H) is inserted to indicate that this is a normal response.
- 
- 
- $g((11))$  : The actual response data to the Read command is inserted.
	- 1. "," (2CH) is added to indicate the actual data start.
	- 2. Actual data is inserted sequentially in order from <data of the read start data address> to the number of <read data number>.
	- 3. Nothing is inserted between each data items.
	- 4. Each data consists of binary 16-bit (1 word) data without a decimal point, and is converted to ASCII data in 4-bit blocks before it is inserted.
	- 5. The position of the decimal point is determined by each data.
	- 6. The number of characters of the response data is:
		- "number of characters =  $1 + 4x$  number of read data".

<span id="page-13-0"></span>• In actual terms, the following data is returned in order as the response data to the Read command (R).

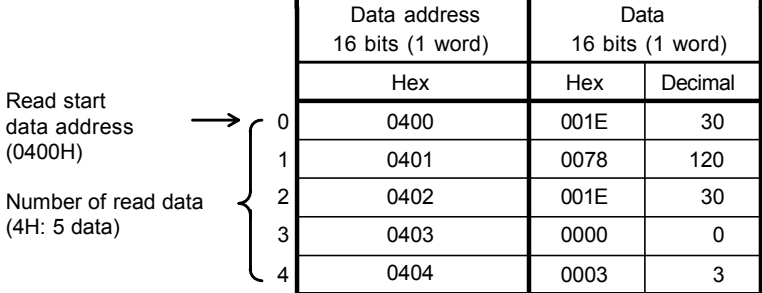

#### **(3) Format of error response to Read command (R)**

• The following shows the format (text section) of an error response to the Read command (R). Basic format section I and basic format section II are common to all commands and command responses.

Text section d (5) R e  $(6)$  (7)  $\Omega$ 7

30H

37H

52H

- $d(5)$  : "R" (52H) is inserted to indicate that this data is a Read command response.
- $e$  ((6) to (7)) : Any response code is inserted to indicate that this is an error response.
- Response data is not inserted in the case of an error response.
- For details on error codes, see "5-5 Details of response codes".

### **5-4. Details of Write command (W)**

The Write command (W) is used to write (change) various data on SR90 from a master personal computer or a PLC.

# **Caution**

To use the Write command, the communication mode must be changed from LOC to COM.

The communication mode cannot be changed using the keys on the front panel.

To change the communication mode, send the following command from the master.

#### ■ Command format

When ADDR=1, CTRL=STX\_ETX\_CR, BCC=ADD

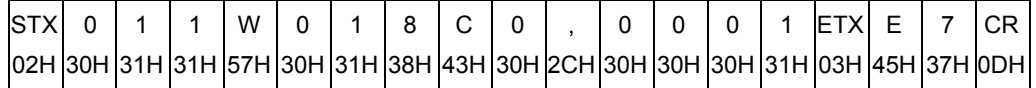

If a normal response is returned to the above command, the SB/COM LED on the front panel lights and the communication mode switches to COM.

# <span id="page-14-0"></span>**(1) Format of Write command (W)**

The following shows the format of the text section of the Write command (W). Basic format section I and basic format section II are common to all commands and command responses.

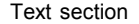

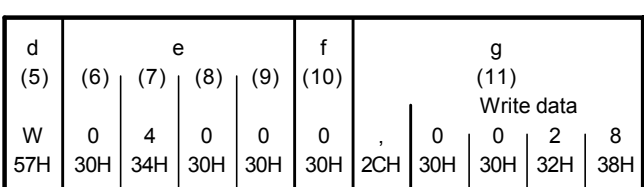

- $d((5))$  : "W" (57H) indicates that this data is a Write command. It is fixed to "W" (57H).
- $e$  ((6) to (9)) : The start data address of the data to write (change).
- f (10) : The number of data to read (change).
	- It is fixed to one, "0" (30H).
	- $g((11))$  : The actual data to the Write command is inserted.
		- 1. "," (2CH) is added to indicate the actual data start.
		- 2. Actual data is inserted.
		- 3. Each data consists of binary 16-bit (1 word) data without a decimal point, and is converted to ASCII data in 4-bit blocks before it is inserted.
		- 4. The position of the decimal point is determined by each data.

The above command is as follows:

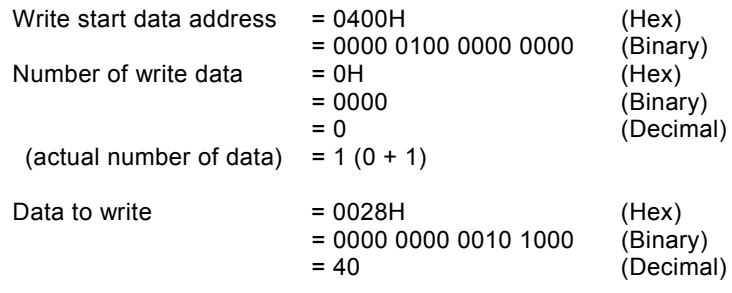

In other words, in this example, writing of 1 data (40 in decimal) to data address 0400H is specified.

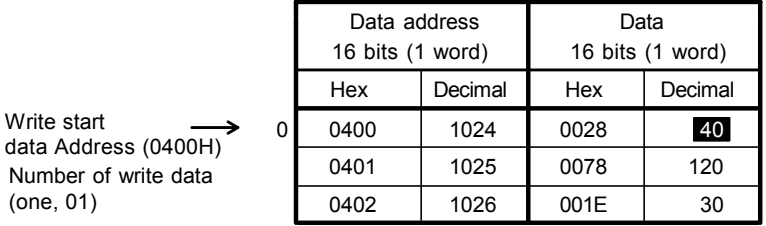

#### **(2) Format of normal response to Write command (W)**

• The following shows the format (text section) of a normal response to the Write command (W). Basic format section I and basic format section II are common to all commands and command responses.

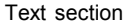

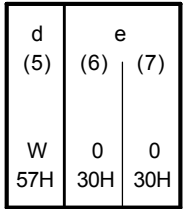

- d ((5)) : "W" (57H) is inserted to indicate that this data is a Write command response.
- $e$  ((6) to (7)) : "0 0" (30H and 30H) is inserted to indicate that this is a normal response.

# <span id="page-15-0"></span>**(3) Format of error response to Write command (W)**

• The following shows the format (text section) of an error response to the Write command (W). Basic format section I and basic format section II are common to all commands and command responses.

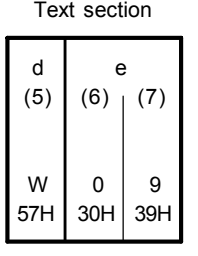

- d ((5)) : "W" (57H) is inserted to indicate that this data is a Write command response.
- $e$  ((6) to (7)) : Any response code is inserted to indicate that this is an error response.
- For details on error codes, see "5-5 Details of response codes".

# **5-5. Details of response codes**

#### **(1) Type of response codes**

Communication responses to the Read command (R) and Write command (W) must contain a response code. There are two types of response codes: normal response code and error response code. Response codes are expressed as binary 8-bit data (0 to 255). The table below shows the details of response codes.

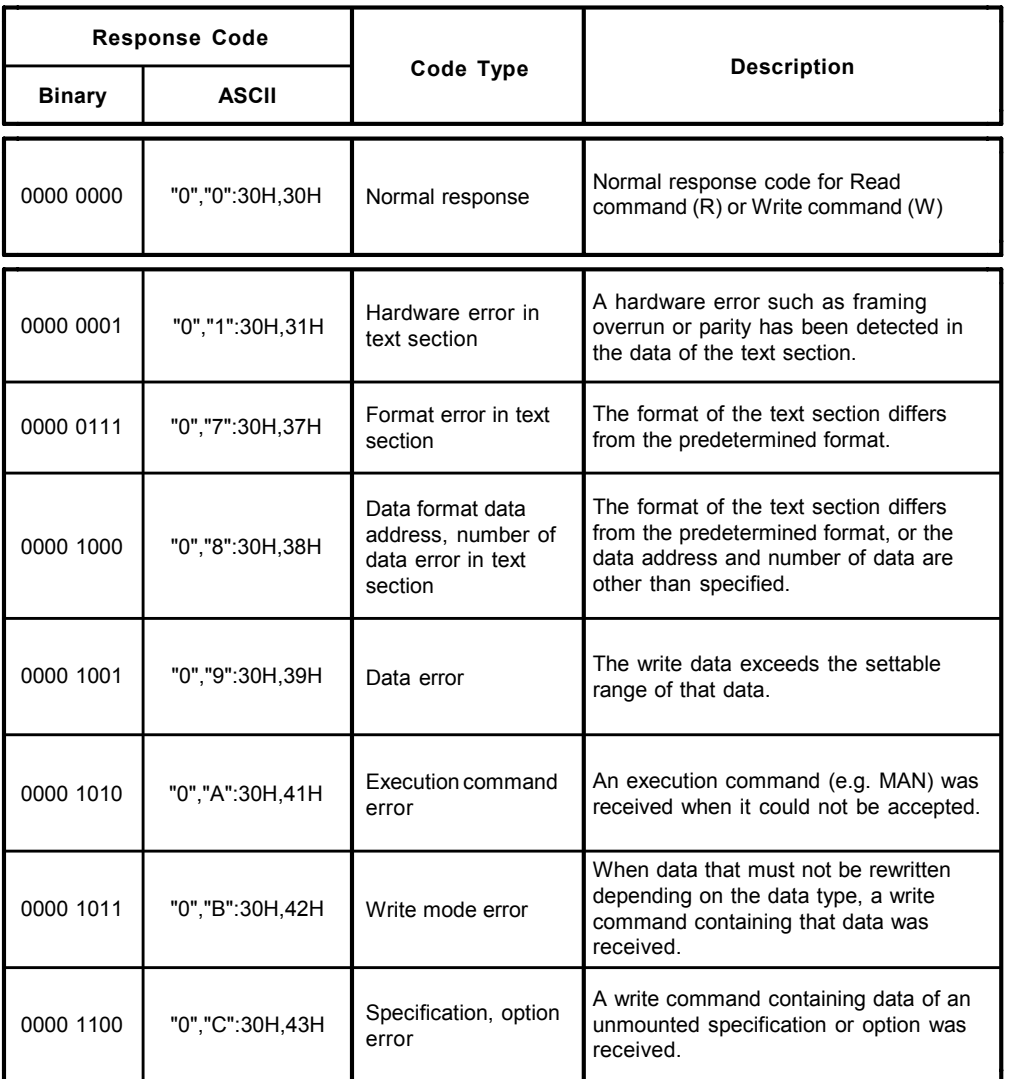

#### **Response Code List**

### **(2) Order of priority of response codes**

The smaller the value of the response code becomes, the higher the priority of the response code. When multiple response codes have been issued, the response code having the higher or highest priority is returned.

# <span id="page-16-0"></span>**6. Outline of MODBUS protocol**

The MODBUS communication protocol has two transfer modes: ASCII mode and RTU mode.

# **6-1. Outline of transfer mode**

# **(1) ASCII mode**

The 8-bit binary data in commands are divided into groups of upper 4 bits (Hex) and lower 4 bits (Hex), each of which is sent as ASCII characters.

Data configuration

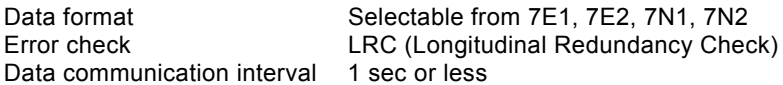

# **(2) RTU mode**

The 8-bit binary data in commands are sent as is.

Data configuration

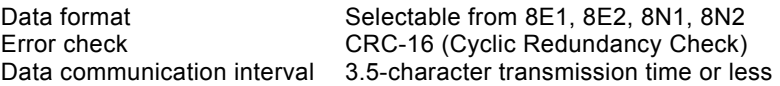

# **6-2. Configuration of messages**

### **(1) ASCII mode**

In this mode, message formats begin with a start character (":" (colon, 3AH)), and end with an end character ("CR" (carriage return, ODH) ) followed by an "LF" (line feed, 0AH) ).

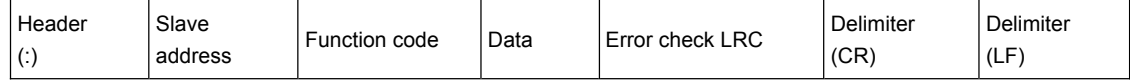

# **(2) RTU mode**

In this mode, messages begin after an idle time of 3.5-character transfer time or more, and end after an idle time of 3.5-character transfer time or more has elapsed.

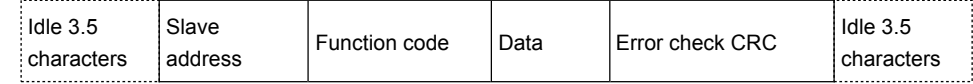

# **6-3. Slave address**

The slave address is settable within the range 1 to 247 (SR90 series supports to 255).

The master device can specify the slave address in a request message to recognize each of the subordinate devices. The subordinate device notifies the master which slave is responding by setting and returning its own slave address to the response message.

# **6-4. Function codes**

A function code is a code to indicate the type of operation to the subordinate device.

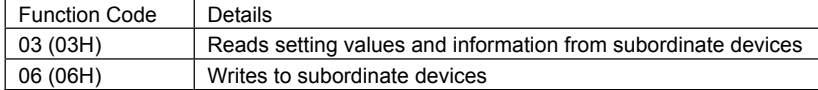

These function codes are also used to indicate whether the response message returned to the master by the slave is a normal response (positive response) or that some error has occurred (negative response).

In a positive response, the original function code is set and returned.

In a negative response, the MSB of the original function code is set to "1" and returned. For example, when "10H" has been mistakenly set as the function code, and the request message has been sent to the subordinate device, "1" is set to the MSB and returned as "90H" as this function code is non-existent. Also, in the case of a negative response, an error code is set to the response message and returned to notify the master which type of error has occurred.

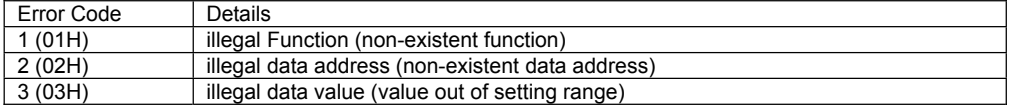

# <span id="page-17-0"></span>**6-5. Data**

The data structure differs depending on the function code. With request messages from the master device, the data consist of data item, number of data and setting data. With response messages from a subordinate device, the data consist of number of bytes or data in response to the request, and in the case of a negative response, an error code. The valid data range is -32768 to 32767.

# **6-6. Error check**

The error check method differs depending on the transfer mode.

### **(1) ASCII mode**

As the error check for the ASCII mode, calculate the LRC to the end of the data from the slave address, convert the resulting 8-bit data to two ASCII characters and append it to the data.

- LRC calculation method
- *1.* Create a message in the RTU mode.
- *2.* Add to the end of the data from the slave address, and substitute with x.
- *3.* Take the 2's complement (invert bits) of x, and substitute with x.
- 4. Add "1" to x, and substitute with x.
- *5.* Append to the data taking x to be the LRC.
- *6.* Convert the message to ASCII characters.

### **(2) RTU mode**

As the error check for the RTU mode, calculate the CRC-16 to the end of the data from the slave address, and append the resulting 16-bit data to the data in the order of lower bits then upper bits.

#### CRC-16 calculation method

By the CRC method, the information to be sent is divided by a generating function, and the information is appended with the remainder and then sent.

Generating function:  $X^{16} + X^{15} + X^{2} + 1$ 

- *1.* Initialize the data of CRC (taken to be x) to (FFFFH).
- *2.* Exclusive-OR the 1st data with x, and substitute with x.
- *3.* Shift x to the right by one bit, and substitute with x.
- *4.* If the shift results in a carry, exclusive-OR the result of "*3.*" with a fixed value (A001H), and substitute with x. If the shift does not result in a carry, go to step "*5.*".
- *5.* Repeat steps "*3.*" and "*4.*" until x is shifted eight times.
- *6.* Exclusive-OR the next data with x, and substitute with x.
- *7.* Repeat steps "*3.*" to "*5.*".
- *8.* Repeat steps "*3.*" to "*5.*" until the last data.
- *9.* Append the data to the message in order lower bits then upper bits taking x to be CRC-16.

# **6-7. Examples of messages**

#### **(1) ASCII mode**

- Reading SV value from subordinate device No.1
- **Request message from master device**

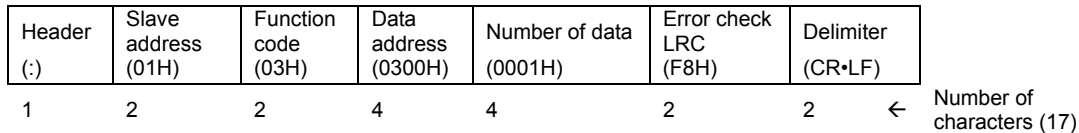

**• Response message from subordinate device in normal operation (SV = 10.0°C)** 

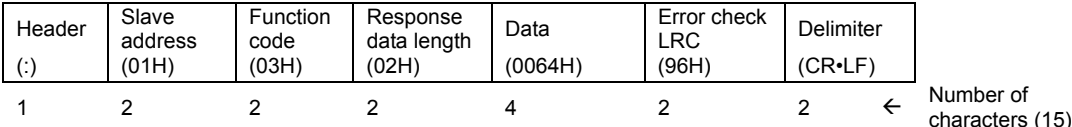

#### **• Subordinate device's response message in erroneous operation (when the data item has been mistaken)**

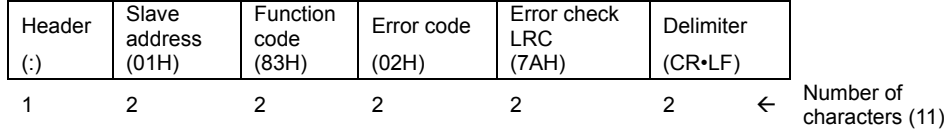

In a response message when an error has occurred, "1" is set to the MSB of the function code (83H). An error code 02H (non-existent data address) is returned as the response message for the error content.

#### <span id="page-18-0"></span>■ Writing SV value (SV = 10.0°C) to subordinate device No.1

**• Request message from master device** 

#### Header Slave address<br>(01H) Function code<br>(06H) Data<br>address Data | Data | Error check<br>address | Data | LRC Error check<br>
LRC<br>
(92H) (CR•LF) (:) (01H) (06H) (0300H) (0064H) (92H) (CR•LF)  $1 \t2 \t2 \t4 \t4 \t2 \t5 \t8 \t6 \t8 \t6 \t7 \t7 \t7 \t7 \t8 \t7 \t8 \t7 \t8 \t7 \t8 \t7 \t8 \t7 \t8 \t7 \t9 \t9 \t1 \t1 \t1 \t2 \t5 \t6 \t7 \t7 \t8 \t7 \t9 \t1 \t1 \t1 \t2 \t5 \t1 \t1 \t1 \t2 \t2 \t5 \t1 \t1 \t1 \t2 \t1 \t2 \t5 \t1 \t1 \t2 \t2 \t5 \t1 \t1 \t2 \t1 \t2 \t1 \t2 \t2 \t2 \t5 \t4$

**• Response message from subordinate device in normal operation (SV = 10.0°C)** 

| Header | Slave<br>address<br>(01H) | Function<br>code<br>(06H) | Data<br>address<br>(0300H) | Data<br>(0064H) | Error check<br>LRC<br>(92H) | Delimiter<br>(CR•LF) |                              |
|--------|---------------------------|---------------------------|----------------------------|-----------------|-----------------------------|----------------------|------------------------------|
|        |                           |                           |                            |                 |                             |                      | Number of<br>characters (17) |

**• Subordinate device's response message in erroneous operation (when a value out of range is set)** 

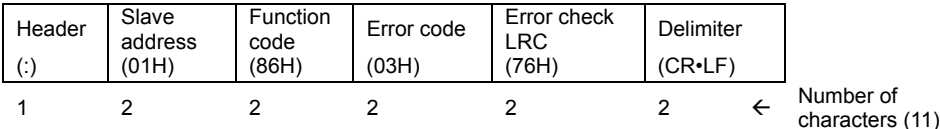

In a response message when an error has occurred, "1" is set to the MSB of the function code (86H). An error code 03H (value outside of setting range) is returned as the response message for the error content.

characters (17)

#### **(2) RTU mode**

#### ■ Reading SV value from subordinate device No.1

#### **• Request message from master device**

| Idle 3.5<br>characters | Slave<br>address<br>(01H) | Function<br>code<br>(03H) | Data<br>address<br>(0300H) | Number of data<br>(0001H) | Error check<br>CRC<br>(844EH) | Idle $3.5$<br>characters : |                             |
|------------------------|---------------------------|---------------------------|----------------------------|---------------------------|-------------------------------|----------------------------|-----------------------------|
|                        |                           |                           |                            |                           |                               |                            | Number of<br>characters (8) |

**• Response message from subordinate device in normal operation (SV = 10.0°C)** 

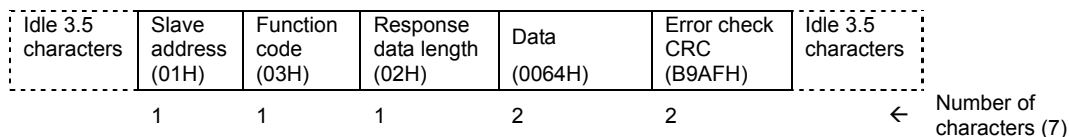

**• Subordinate device's response message in erroneous operation (when the data item has been mistaken)** 

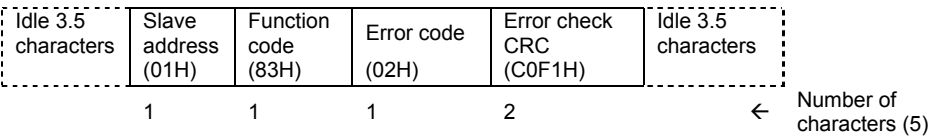

In a response message when an error has occurred, "1" is set to the MSB of the function code (83H). An error code 02H (non-existent data address) is returned as the response message for the error content.

#### ■ Writing SV value (SV = 10.0°C) to subordinate device No.1

#### **• Request message from master device**

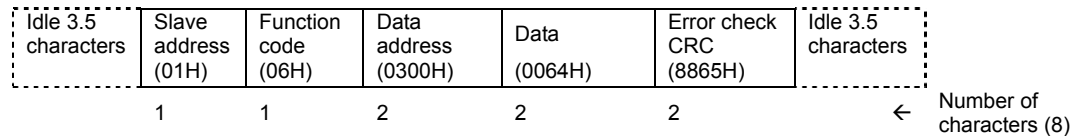

**• Response message from subordinate device in normal operation (SV = 10.0°C)** 

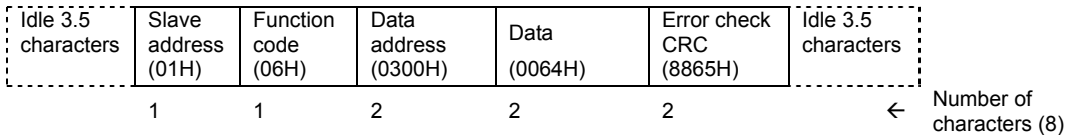

#### **• Subordinate device's response message in erroneous operation (when a value out of range is set)**

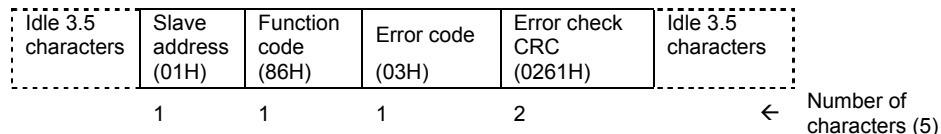

In a response message when an error has occurred, "1" is set to the MSB of the function code (86H). An error code 03H (value outside of setting range) is returned as the response message for the error content.

# <span id="page-19-0"></span>**7-1. Details of communication data addresses**

Note: Error response codes here follow Shimaden protocol.

#### **(1) Data address and read/write**

- In a data address, binary numbers (16-bit data) are expressed by hexadecimal numbers, with 4 bits as a unit.
- R/W means that data are capable of being read and written.
- R means that data are only for reading.
- W means that data are only for writing.
- In case a data address only for writing is designated by a read command (R), or a data address only for reading is designated by a write command (W), it results in a data address error and the error response code "0", "8" (30H, 38H) "error in data format, data address or the number of data in text section" is returned.

### **(2) Data address and the number of data**

- If a data address which is not included in the data addresses for SR90 is designated as the start data address, it results in a data address error, and the error response code "0", "8" (30H, 38H) "error in data format, data address or the number of data in text section" is returned.
- Even if a start data address belongs to the data address list, the actual data includes data which address is out of the data address list, it results in an error of the number of data, and error response code "0", "8" (30H, 38H) " is returned.

### **(3) Data**

• Since data comprise binary numbers (16-bit data) without a decimal point, the data type or with/without decimal point, etc., have to be confirmed. (See the instruction manual of the instrument itself.)

Example: How to express data with a decimal point

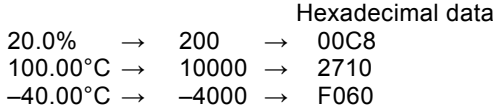

- In data of which the unit is UNIT, the position of decimal point depends on the measuring range.
- Otherwise, data is handled as signed binary numbers (16-bit data: –32768 to 32767).

Example) How to express 16-bit data

| Signed number |             |  |
|---------------|-------------|--|
| Decimal       | Hexadecimal |  |
|               | 0000        |  |
|               | 0001        |  |
|               |             |  |
| 32767         | 7FFF        |  |
| $-32768$      | 8000        |  |
| $-32767$      | 8001        |  |
|               |             |  |
|               | <b>FFFE</b> |  |
|               | FFFF        |  |

#### **(4) Read/Write of <Reserved> data**

When <Reserved> data in the address list is read or written by a Read (R) or a Write (W) command, normal response code "0", "0" (30H, 30H) is returned.

#### **(5) Option-related parameters**

When parameter data for unmounted option is designated, error response code "0","C" (30H, 43H) "specification, option error" is returned to a Read command (R) as well as a Write command (W).

# **(6) Parameters not displayed on the front panel**

Even parameter data which is not displayed on the front panel screen for its specifications or settings is able to Read/Write through communication.

# <span id="page-20-0"></span>**7-2. Communication data address**

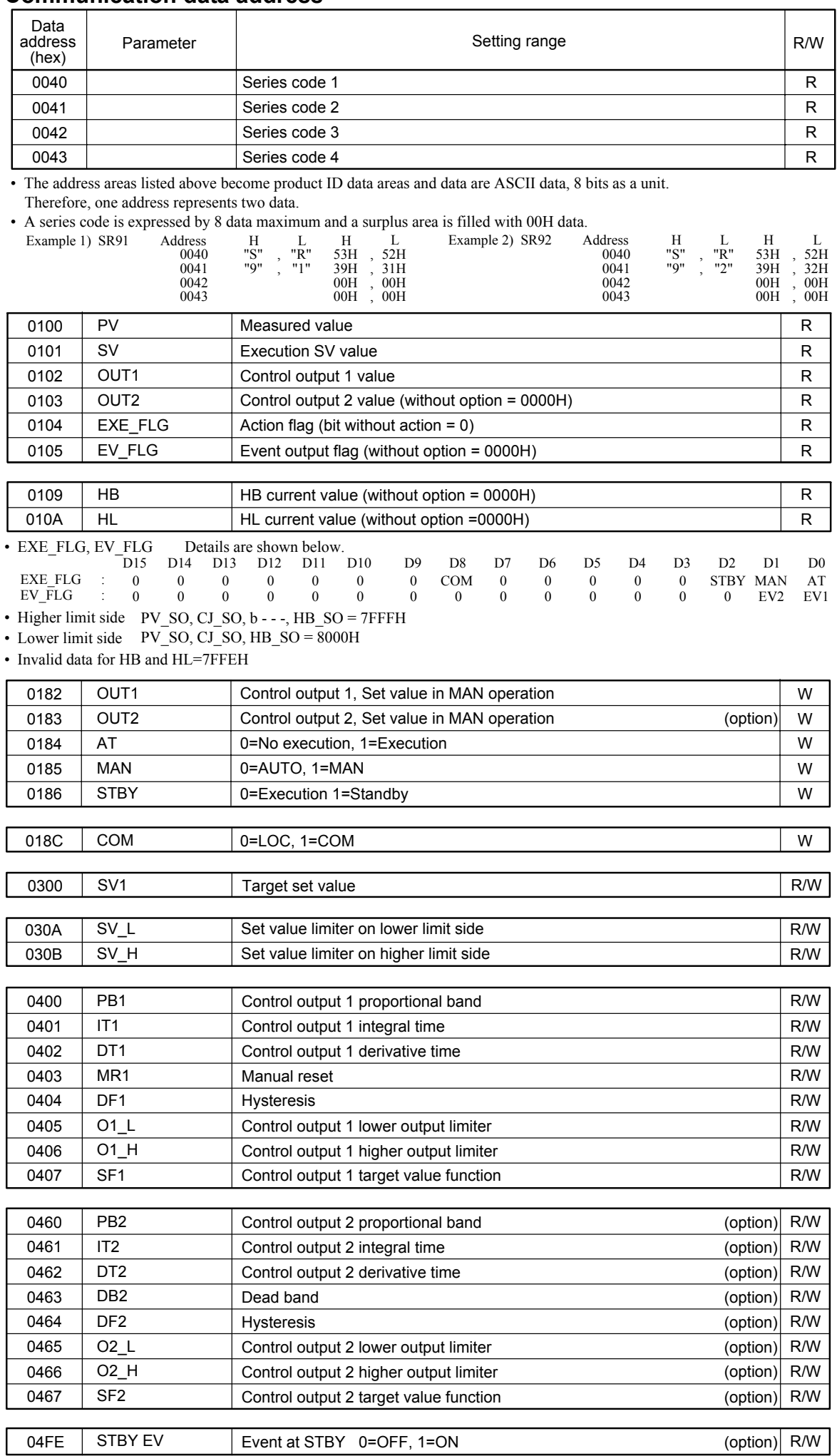

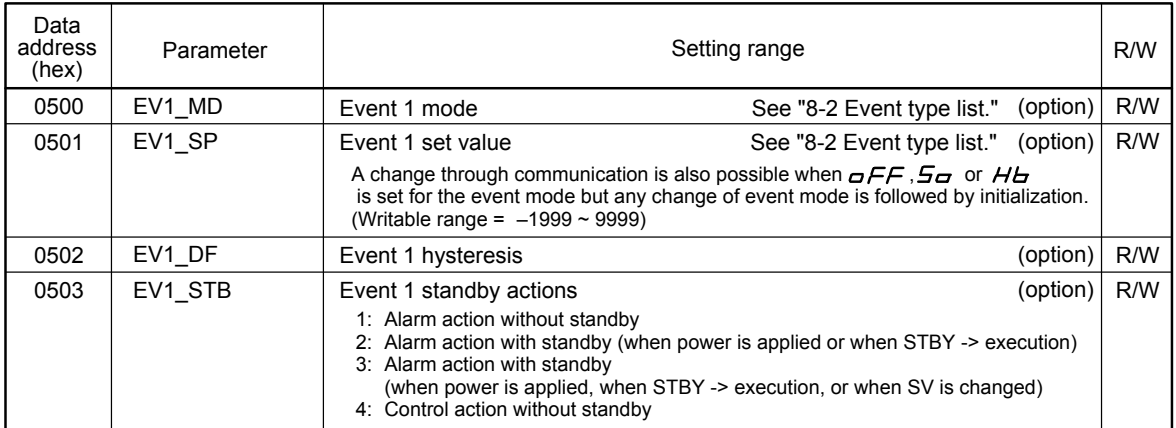

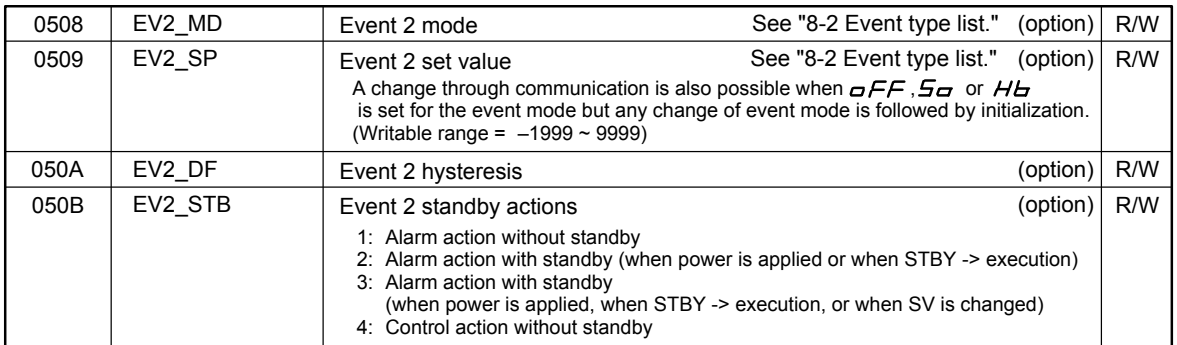

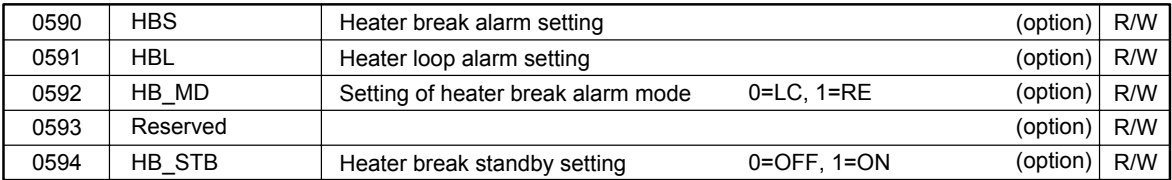

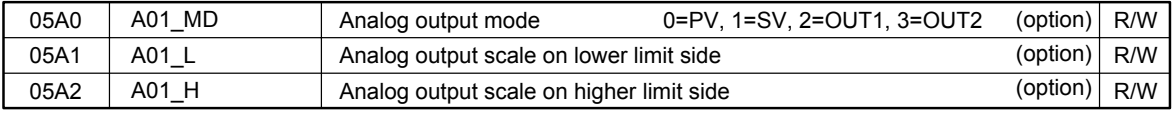

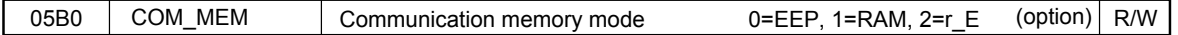

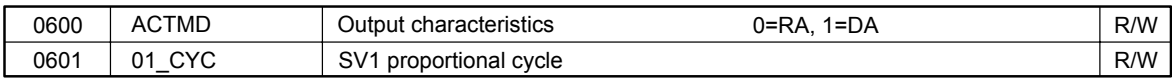

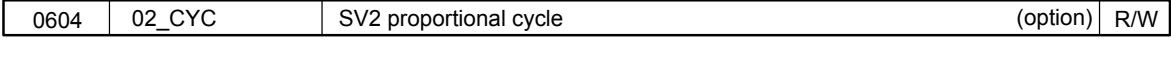

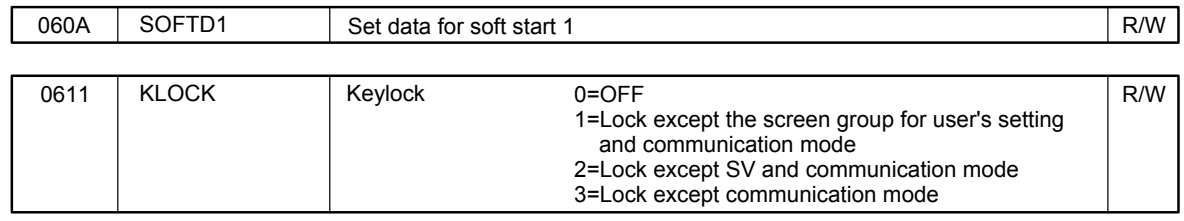

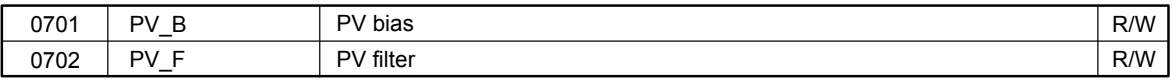

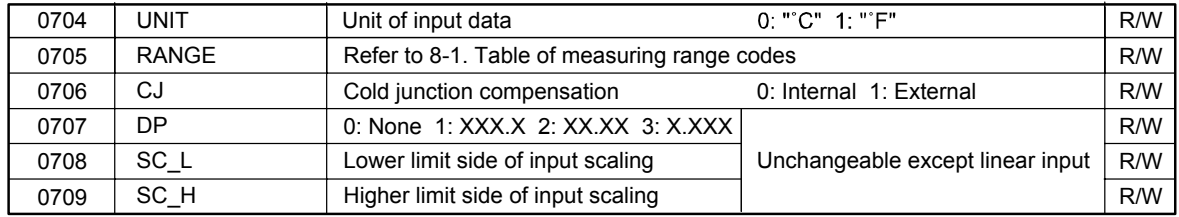

# <span id="page-22-0"></span>**8-1. Table of measuring range codes**

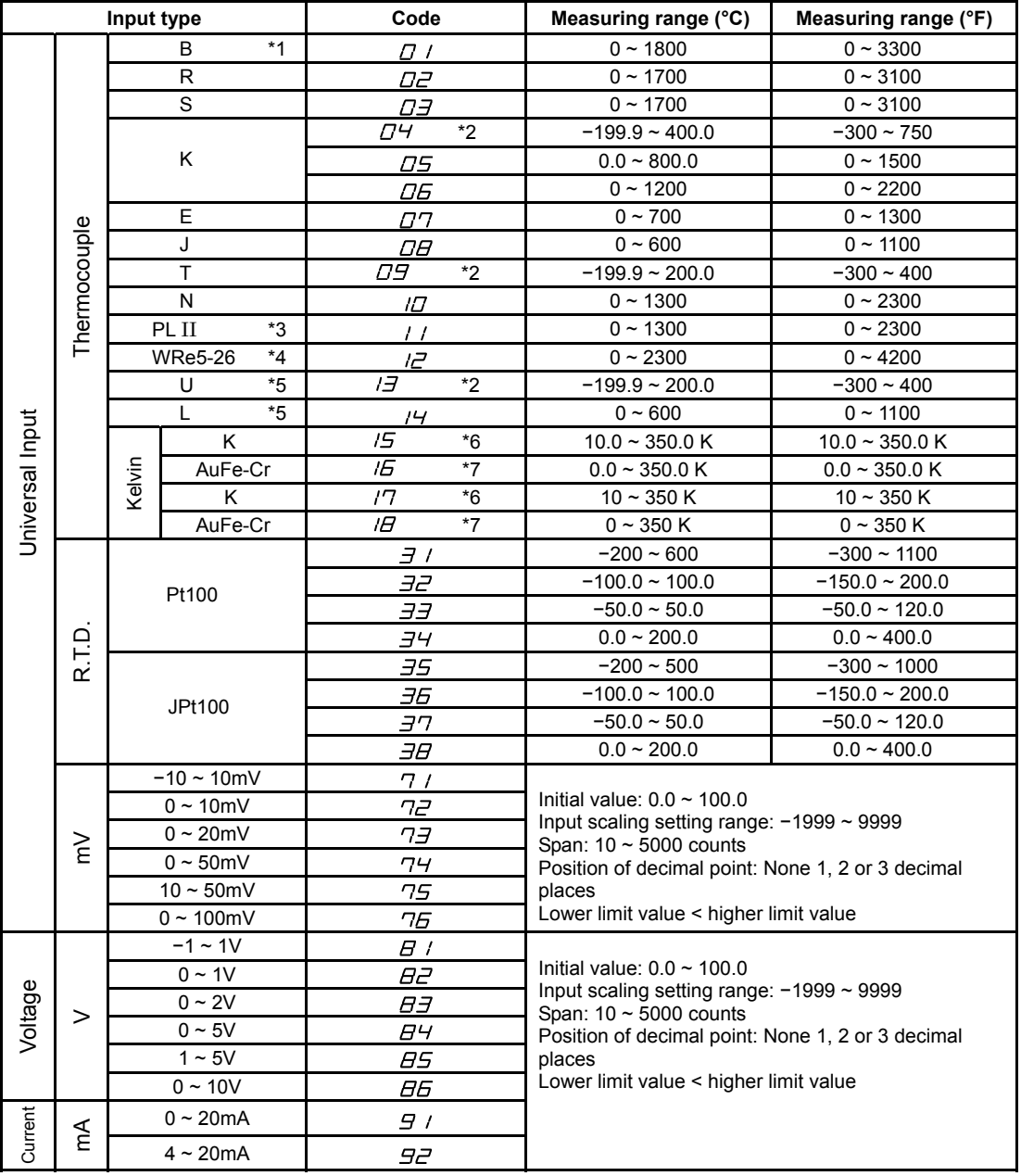

Thermocouple: B, R, S, K, E, J, T, N: JIS/IEC

R.T.D.: Pt100: JIS/IEC, JPt100: Former JIS<br>\*1 Thermocouple B: Accuracy guarantee

\*1 Thermocouple B: Accuracy guarantee not applicable to 400°C (752°F) and below.

\*2 Thermocouple K, T, U: Accuracy of those whose readings are below −100°C is ±0.7% FS

\*3 Thermocouple PLII: Platinel

\*4 Thermocouple WRe5-26: ASTM E988-96 (Reapproved 2002)

\*5 Thermocouple U, L: DIN 43710<br>\*6 Thermocouple K: Accuracy is a \*6 Thermocouple K: Accuracy is as follows; \*7 Thermocouple AuFe-Cr: Accuracy is as follows; Temperature range External CJ Internal CJ Temperature range External CJ Internal CJ Internal CJ Internal CJ Internal CJ Internal CJ Internal CJ Internal CJ Internal CJ Internal CJ Internal CJ Internal CJ Internal CJ Inter 10.0 ~ 30.0 K  $\pm$ (2.0%FS + (CJ error x 20)K + 1K) 0.0 ~ 30.0 K  $\pm$ (0.7%FS + (CJ error x 3)K + 1K) 30.0 ~ 70.0 K  $\pm$ (1.0%FS + (CJ error x 7)K + 1K) 30.0 ~ 70.0 K  $\pm$ (0.5%FS + (CJ error x 1.5)K + 1H 30.0 ~ 70.0 K ±(1.0%FS + (CJ error x 7)K + 1K) 30.0 ~ 70.0 K ±(0.5%FS + (CJ error x 1.5)K + 1K) 70.0 ~ 170.0 K ±(0.7%FS + (CJ error x 3)K + 1K) 70.0 ~ 170.0 K ±(0.3%FS + (CJ error x 1.2)K + 1K) 170.0 ~ 270.0 K ±(0.5%FS + (CJ error x 1.5)K + 1K) 170.0 ~ 280.0 K ±(0.3%FS + (CJ error x 1)K + 1K)  $\pm (0.3\%$ FS + (CJ error x 1)K + 1K)

# <span id="page-23-0"></span>**8-2. Table of event types**

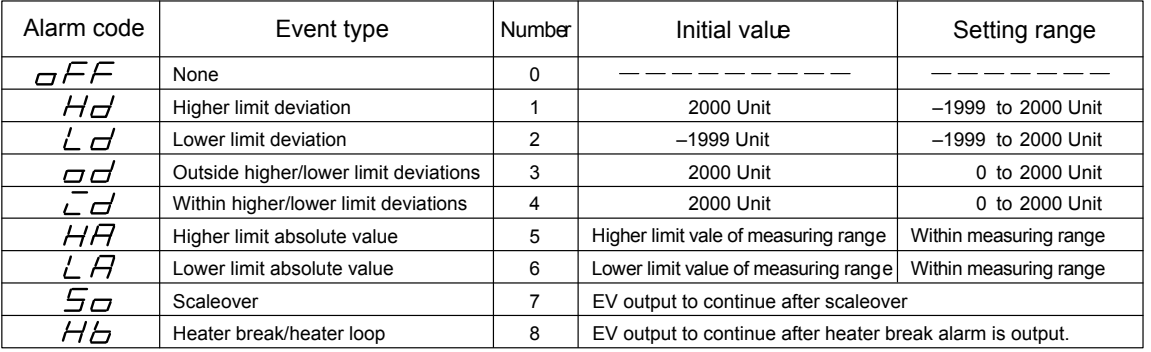

# **8-3. ASCII code list**

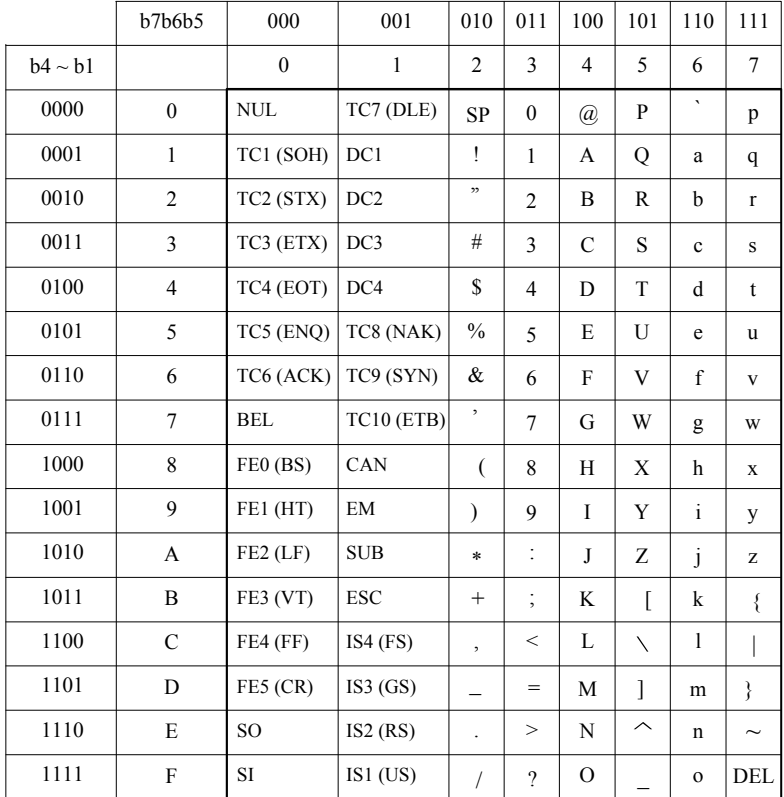

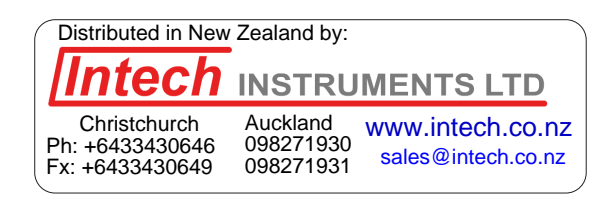

**Temperature and Humidity Control Specialists** 

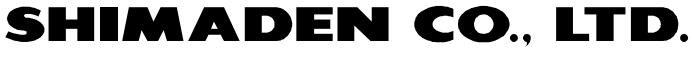

http://www.shimaden.co.jp/

Head Office: 2-30-10 Kitamachi, Nerima-ku, Tokyo 179-0081 Japan Phone: +81-3-3931-7891 Fax: +81-3-3931-3089 E-mail:exp-dept@shimaden.co.jp